# **Treating Computer Experiments: What Matters, What Doesn't, What Evidence**

Jerome Sacks

National Institute of Statistical Sciences

Work with J. Jakeman (Sandia), J. Loeppky (UBC, Okanagan), H. Chen and W. Welch (UBC, Vancouver)

SIAM UQ April 1, 2014

# **INTRODUCTION**

25 years ago in Statistics:

Bayesian Gaussian Process models (GaSP) introduced for *design* and *analysis* of expensive-to-run computer experiments

About the same time in Polynomial Chaos (PC) methods introduced.

Since then: a multitude of varieties of design, GaSPs and PCs. What to choose and on what basis?

# **Why Bother**

Two reasons (apart from avoiding embarrassment):

- "UQ is the end-to-end study of the reliability of scientific inferences" so apply UQ to reliability of UQ methods
- In the absence of proof what constitutes adequate evidence?

### **How to Address**

(1) Focus: use of computer experiment to build a surrogate to the code output. (With a good surrogate "everything" can be done.)

(2) Accuracy of surrogate prediction at untried inputs.

(3) Apply to codes that reflect what modelers might face.

(4) Present evidence to a Court for "judgment"

#### **Accuracy of Prediction**

Notation: **x** in *d*-cube, input to code;  $v(\mathbf{x})$  the scalar output;  $\hat{v}$  the surrogate

For fast codes: large (N) set of holdout points i.e., inputs not used in the experiment, and compute

$$
e_{\text{rmse,ho}} = \frac{\sqrt{\frac{1}{N} \sum_{i=1}^{N} (\hat{y}(\mathbf{x}_{\text{ho}}^{(i)}) - y(\mathbf{x}_{\text{ho}}^{(i)}))^{2}}}{\sqrt{\frac{1}{N} \sum_{i=1}^{N} (\bar{y} - y(\mathbf{x}_{\text{ho}}^{(i)}))^{2}}}.
$$

 $\bar{y}$  = average of the experimental output, the training data.

Benchmark: *e*rmse,ho ≤ .10

## D**ocket**

- Case 1: Designs
- Case 2: GaSP v. PC
- Case 3: Parameters of GaSP
- Case 4: Stationary v. Non-stationary GaSP
- Case 5: MLE v. Bayes

## **Argument for Fast Codes**

- Select (base) design
- Choose GaSP or PC
- Select test function and run code
- Compute e<sub>rmse,ho</sub>
- Repeat for (20-25) designs by permuting coordinates of base design; holdout set remains fixed

### **Varieties of Design**

(1) Completely **Random**

(2) Discrepancy Sequence (**Sobol**)

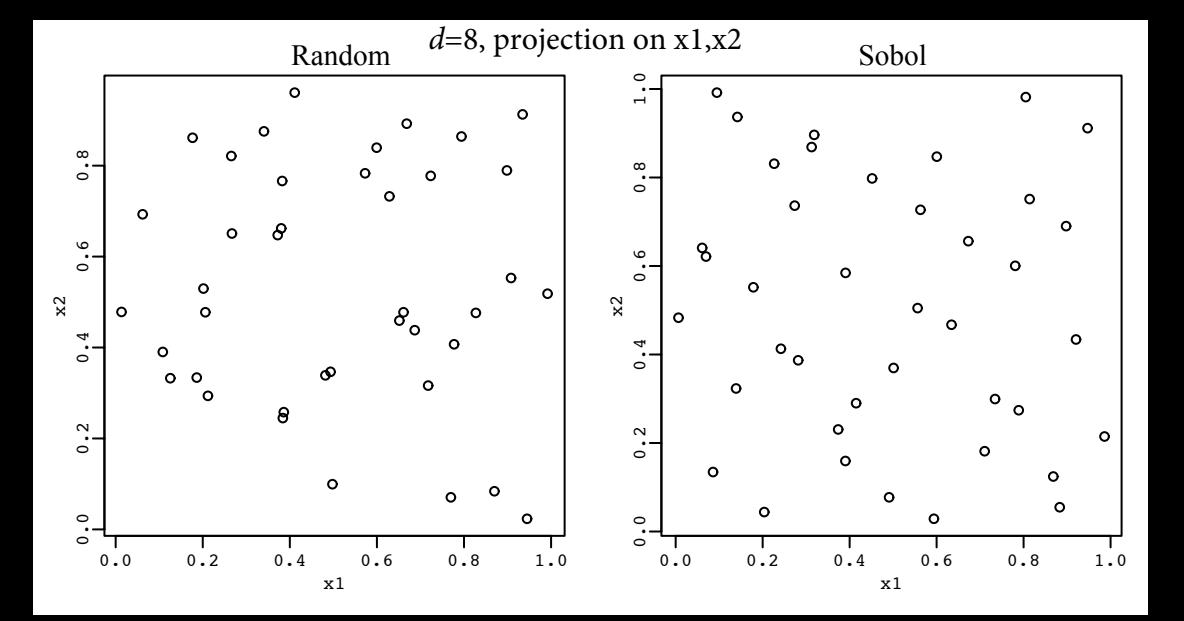

(3) "Maximin" Latin Hypercube Design (**mLHD**): maximize minimum distance between points in the class of LHDs -- "approximately" and with "nicer" 2-d projections

(4) Transform mLHD (**trLHD**) (Dette&Pepelyshev, 2009):  $x_i \rightarrow (1 - \cos(\pi x_i))/2$ 

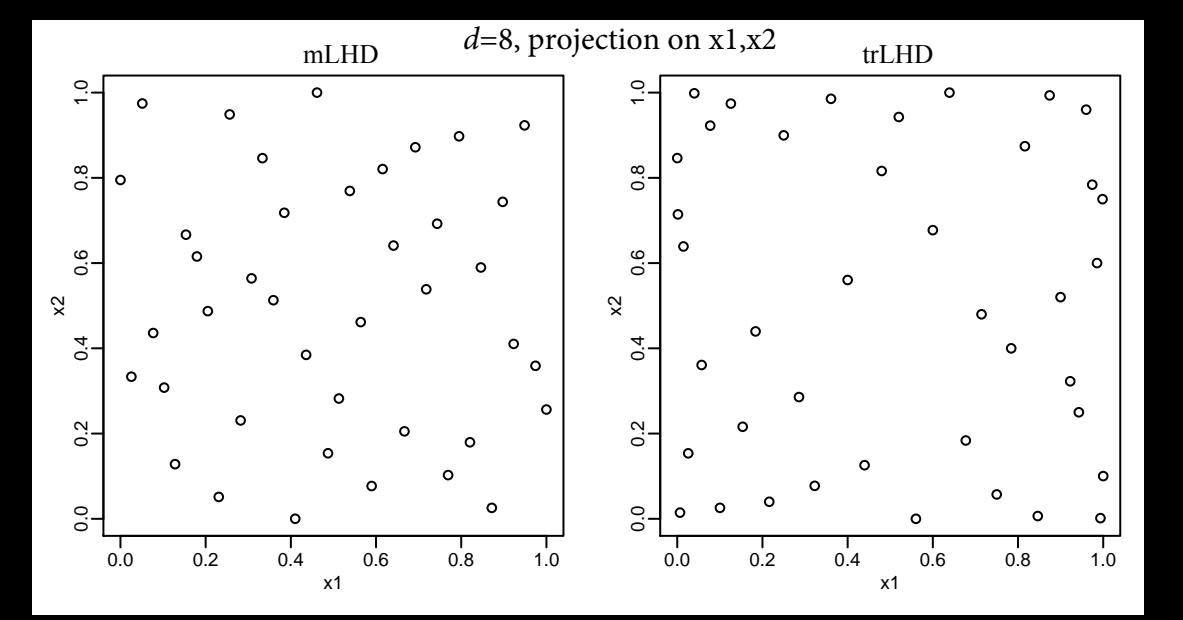

## Ecug'3 < WNJ F'x'Qyj gtu

Wug'I cUR'hqt'rtgf levkqp0' Vguv'Hwpevkqp<

Borehole:  $d=8$ 

$$
y = \frac{2\pi T_u (H_u - H_l)}{\log(r/r_w) \left(1 + \frac{2LT_u}{\log(r/r_w)r_w^2 K_w} + T_u/T_l\right)}
$$

Borehole  $(d=8)$ ;  $e_{rmse,ho}$ 

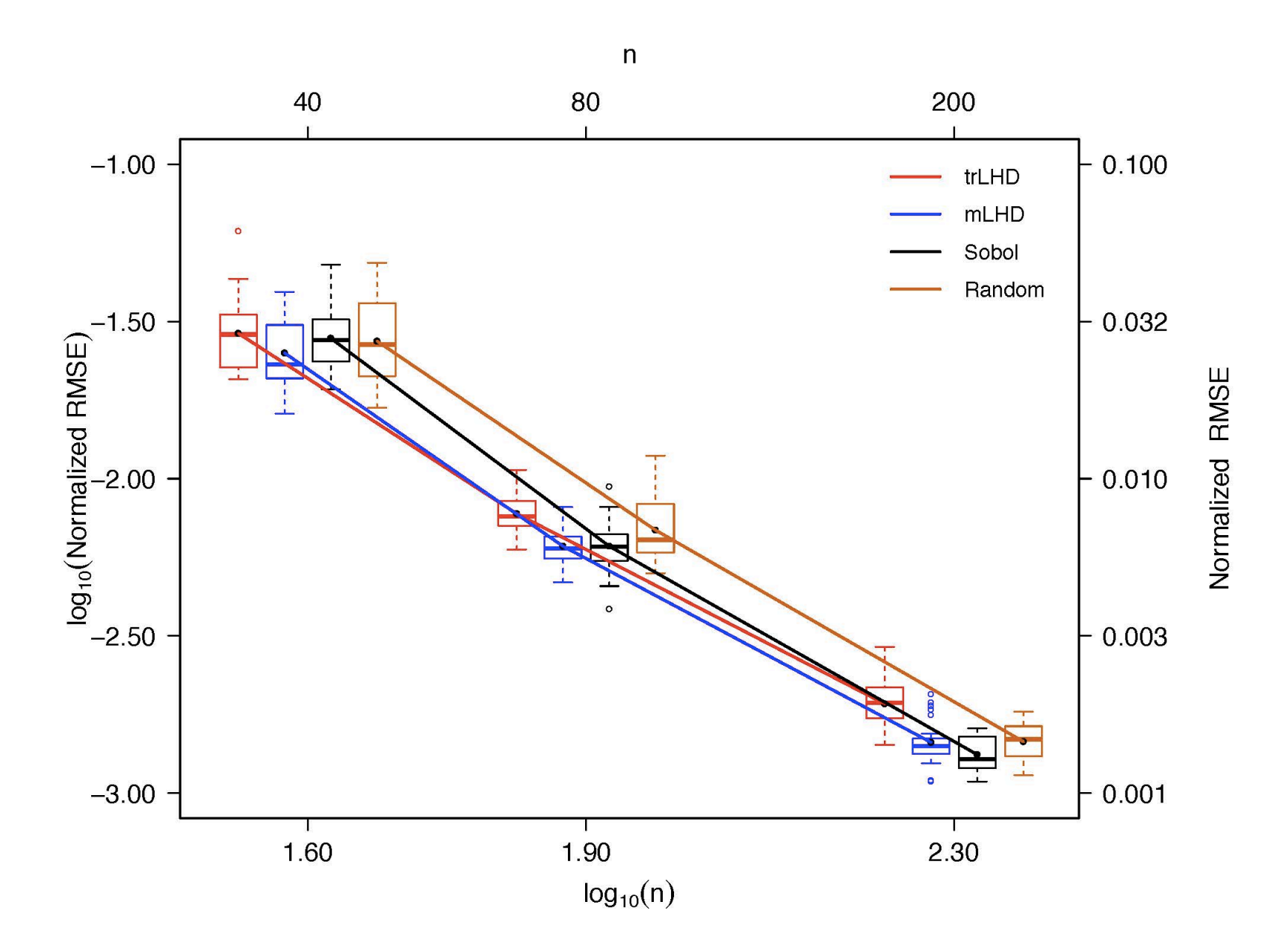

Borehole  $(d=8)$ ; max error

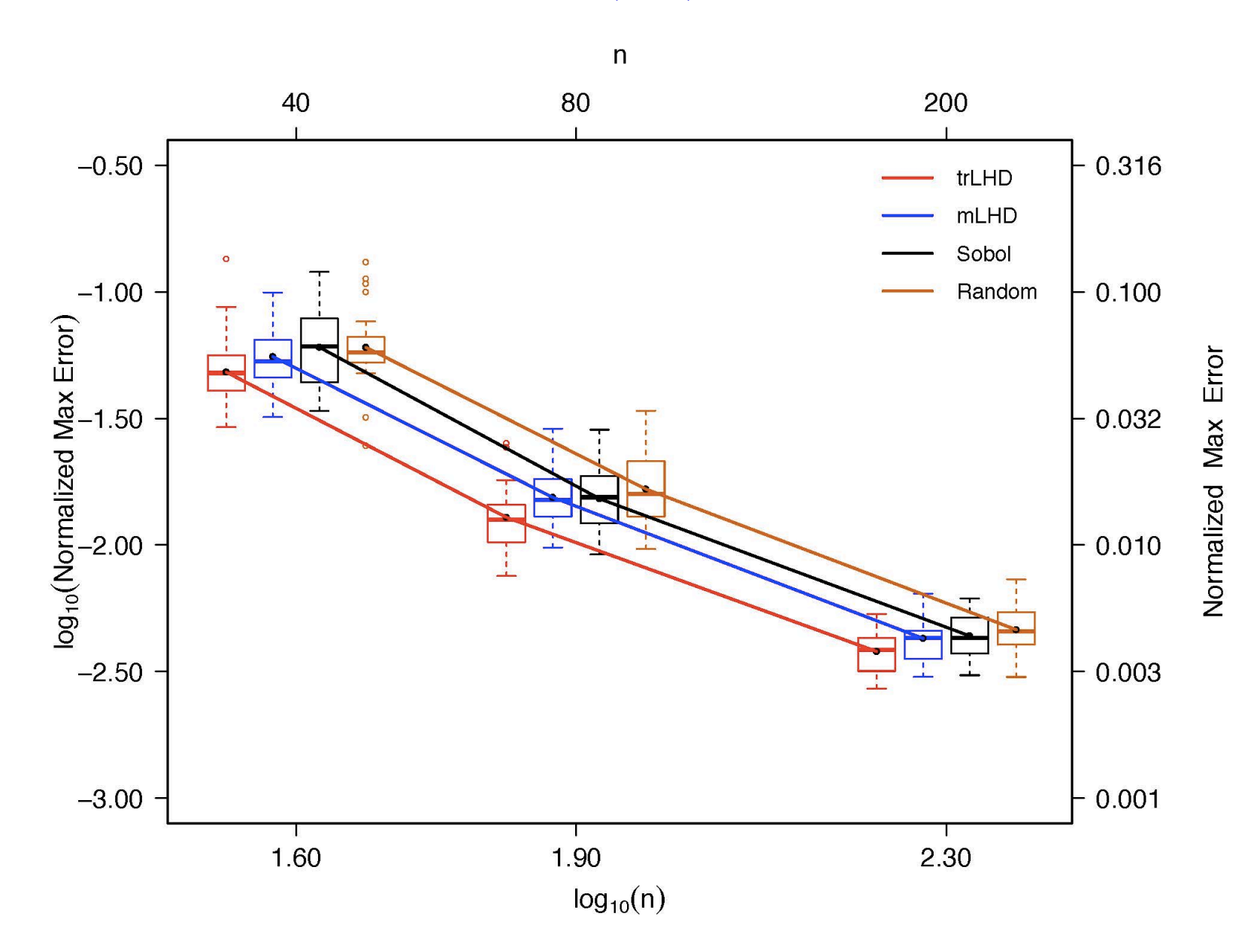

### **Decision – Case 1: Designs**

- 1. On basis of RMSE: disadvantage for trLHD unless extreme behavior at boundary. Advantage to trLHD under max error.
- 2. Minor differences among other choices.

3. Use easy to generate random LHD or Orthogonal LHD (nice 2 dimensional projections)

### **Don't sweat the design**

### Ecug'2<GaSP x'PC

"Vguv'Hypevkqpux"

\*3+'Eqtpgt'Rgcm'''f"?32

$$
\Psi_{\mathbf{Z}} = \left(1 + \sum_{i=1}^{d} c_i x_i\right)^{-(d+1)}, \quad \Psi_k^{(n)} \left(\mathcal{C}^* \mathbb{1}/i^2\right); \quad \sum c_i = 25
$$

(2) Resistor Network  $d=40$ 

(3) Random Oscillator:  $d=6$ 

$$
\frac{d^2y}{dt^2}(t,\xi) + \gamma \frac{dy}{dt} + kx = f \cos(\omega t),
$$

$$
y(0) = y_0, \quad \dot{y}(0) = y_1,
$$

## **Polynomial Ch(oices)**

Relies on orthogonal polynomials

- 1. Adaptive sparse-grid
- 2. Compressed Sensing (OMP) dual of Lasso:  $\min_{\mathbf{c}} \|\mathbf{c}\|_1$  s.t.  $\|\mathbf{y}-\mathbf{A}\mathbf{c}\|_2 < \varepsilon$

Choose ε,*p* (*p* the degree of the polynomials) via cross-validation

3.Expand #2 by choosing better basis terms e.g., by adding higher degree terms where called for (Jakeman, Eldred, Sargsyan, 2014)

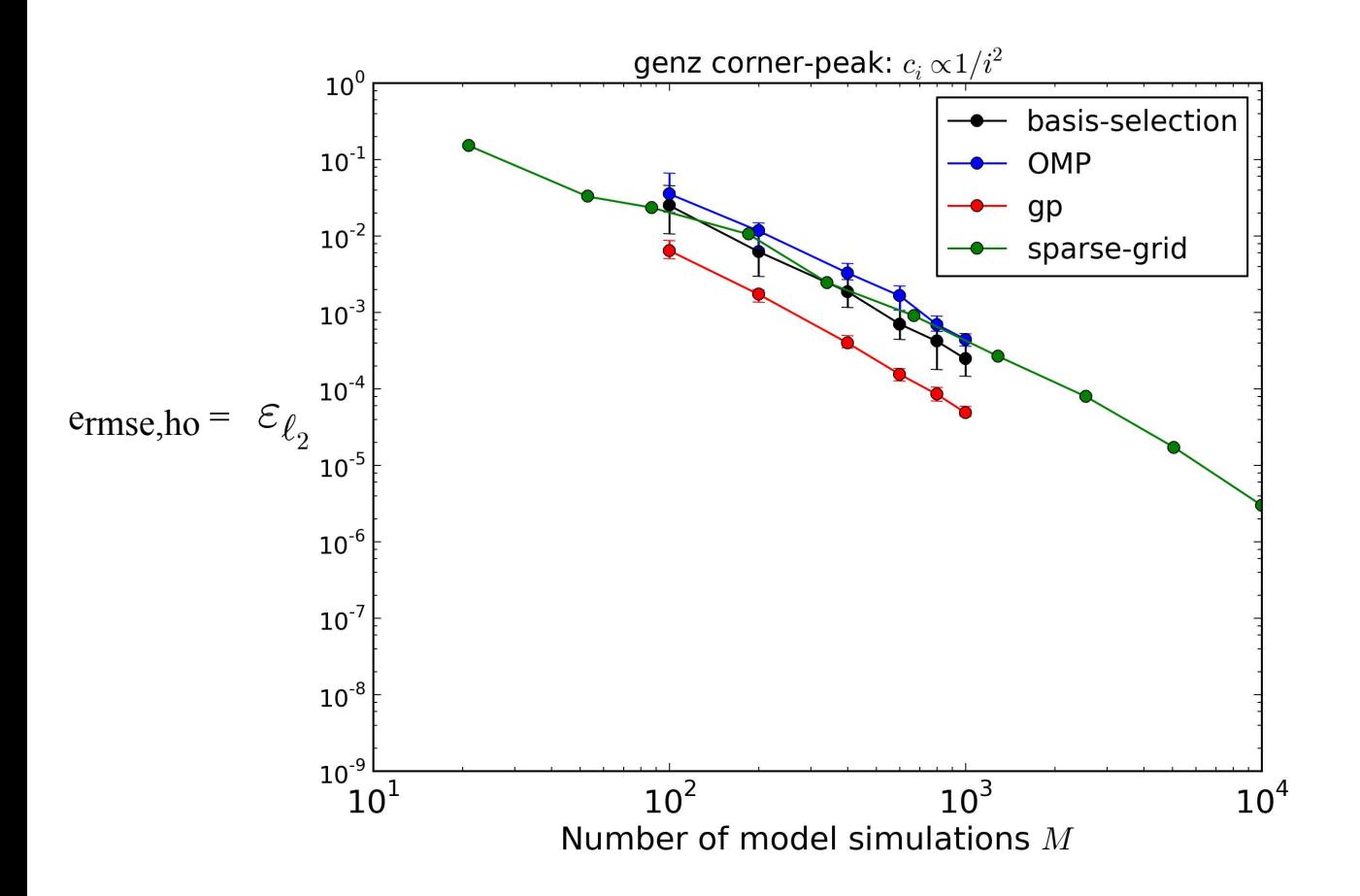

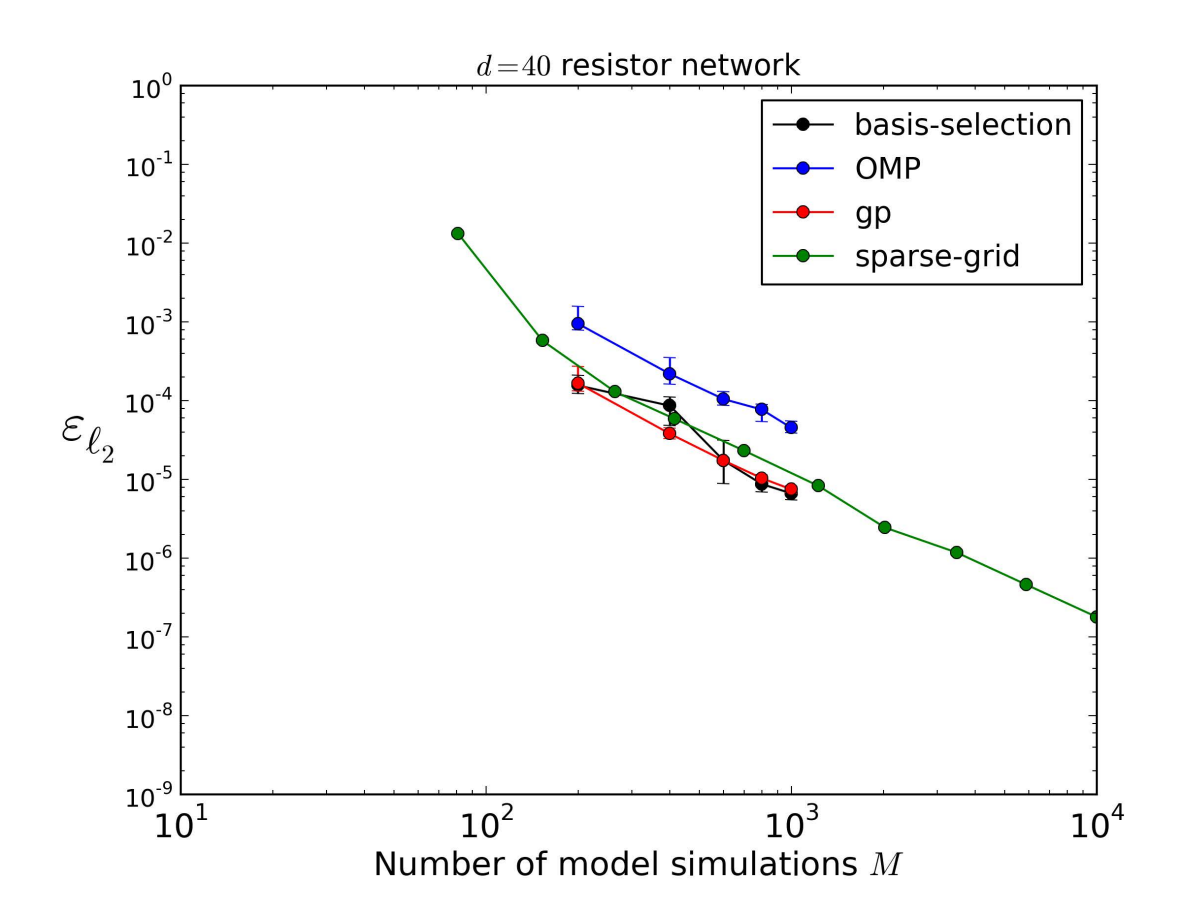

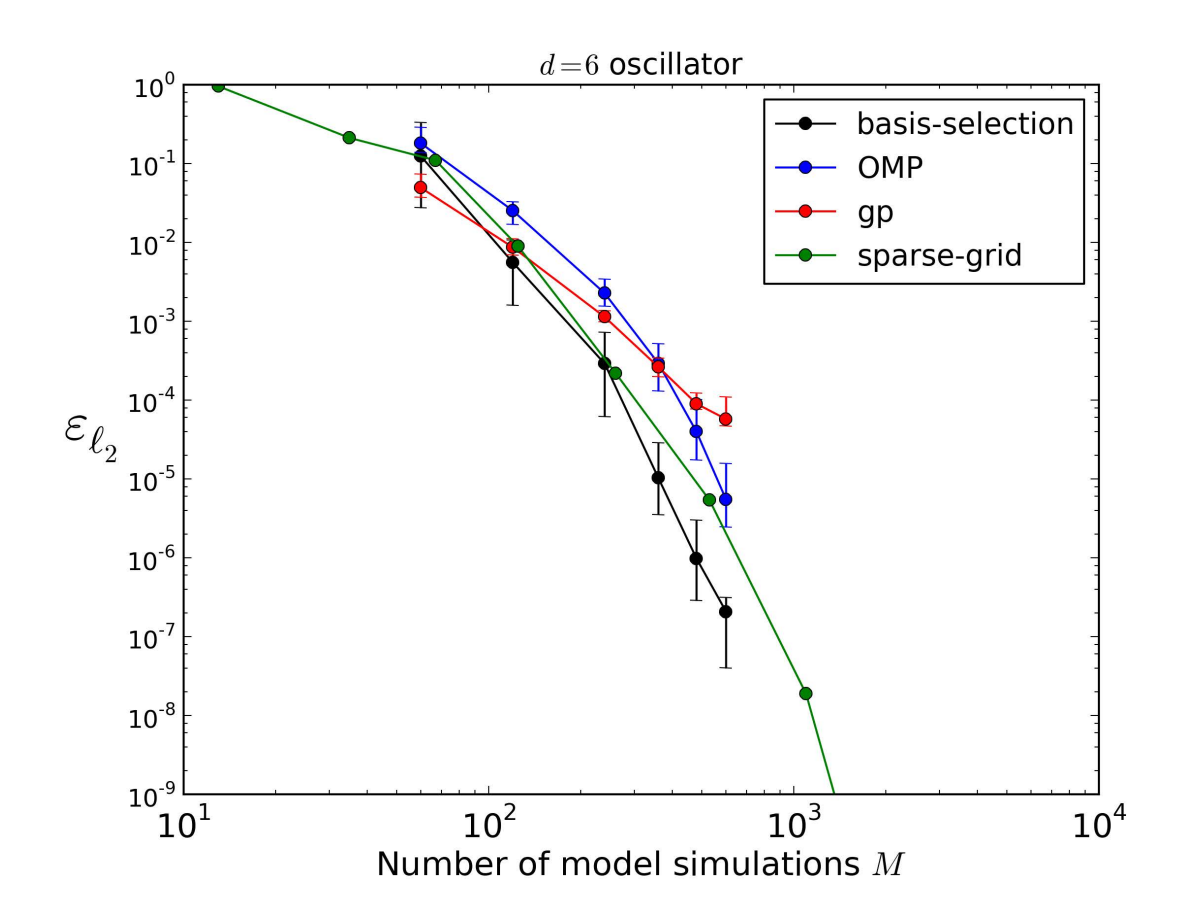

### Decision – Case 2**: GaSP v PC**

1. For "modest" *n* (e.g., *n*=10*d*) preponderance of evidence favors GaSP.

2. For "large" *n* not clear.

### **Things go better with GaSP**

#### **GaSP**

Model *y* as a random function, a Gaussian stochastic process with mean function  $\mu(\mathbf{x})$  and covariance function  $\sigma^2 \mathbf{R}$ .

For any  $\{(\mathbf{x}^{(1)}),...,\mathbf{x}^{(n)}\}$  let  $\boldsymbol{\mu}$  = the vector of  $\mu(\mathbf{x}^{(i)})$  and **R** the covariance matrix of  $y = \{y(\mathbf{x}^{(1)}),...,y(\mathbf{x}^{(n)})\}$ .

The likelihood, or density, of *y*,  $L(y \mid \text{parameters } \mu, \sigma^2, R)$ , is

$$
\frac{1}{(2\pi\sigma^2)^{n/2}\det^{1/2}(\mathbf{R})}\exp\left(-\frac{1}{2\sigma^2}((y\text{-}\mu)^T\mathbf{R}^{-1}(y\text{-}\mu))\right)
$$

#### **GaSP Prediction**

Given data *y* the conditional (posterior) distribution of  $y(\mathbf{x}^{\text{new}})$ ,

$$
y(\mathbf{x}^{new}) | {y(\mathbf{x}^{(1)}), \ldots, y(\mathbf{x}^{(n)}) }
$$
 is  $N(\hat{y}(\mathbf{x}^{new}), v(\mathbf{x}^{new}))$ .

$$
\hat{y}(\mathbf{x}^{\text{new}}) = \mu(\mathbf{x}^{\text{new}}) + \mathbf{r}^{T}(\mathbf{x}^{\text{new}})\mathbf{R}^{-1}(\mathbf{y} - \mu)
$$

is the predictor of  $y(\mathbf{x}^{\text{new}})$ .

 $({\bf r}^T({\bf x}) = (R({\bf x}, {\bf x}^{(1)}),...,R({\bf x}, {\bf x}^{(n)}))$ 

### **GaSP - Choices of** *µ*

Constant (Con) Linear in **x** (FL) Select linear: linear in "significant" coordinates (SL)

### **GaSP - Choices of R**

 $R(x,x') = R(x-x')$  (stationary):

$$
R(x, x') = \prod_{j=1}^{d} exp(-\theta_j |x_j - x'_j|^{p_j}) \quad 1 \le p_j \le 2 \quad \text{PowExp}
$$
  
When  $p = 2$ ,  $R = \text{Gauss}$   
Other choices - Matérn

#### **Matérn Class**

 $R(x, w)$  has its  $j<sup>th</sup>$  factor one of Matérn-1:  $(1+\theta_j|x_j-w_j|) \exp(-\theta_j|x_j-w_j|)$ Matérn-2:  $\left(1+\theta_j|x_j-w_j|+\frac{1}{3}\right)$  $\frac{1}{3} \theta_j^2 |x_j - w_j|^2 \left| \frac{\exp(-\theta_j |x_j - w_j|)}{y_j - w_j} \right|$ Matérn-0: Same as PowExp with *p<sup>j</sup>* =1

Matérn-∞: Same as Gauss

### **Case 3:** *µ***=Con, R=PowExp v Others**

Test Function: Borehole (*d*=8)

$$
y = \frac{2\pi T_u (H_u - H_l)}{\log(r/r_w) \left(1 + \frac{2LT_u}{\log(r/r_w)r_w^2 K_w} + T_u/T_l\right)}
$$

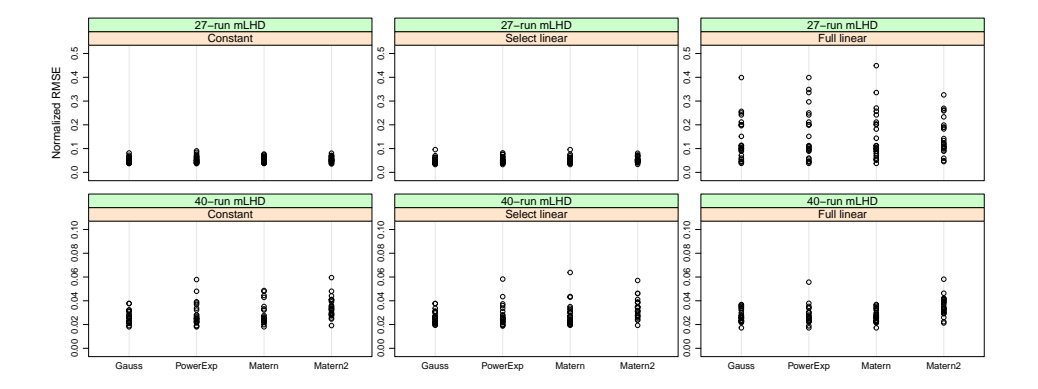

Case 3: *µ*,R comparisons; Borehole Function

## **Argument for Slow Codes**

- Code, design, runs have already been made
- Use GaSP for prediction
- Select  $20\%$  of the runs at random for a holdout set
- $\bullet$ Compute  $e_{\text{rm,ho}}$  with the remaining 80% using GaSP
- Repeat 25 times each with a new randomly selected holdout set

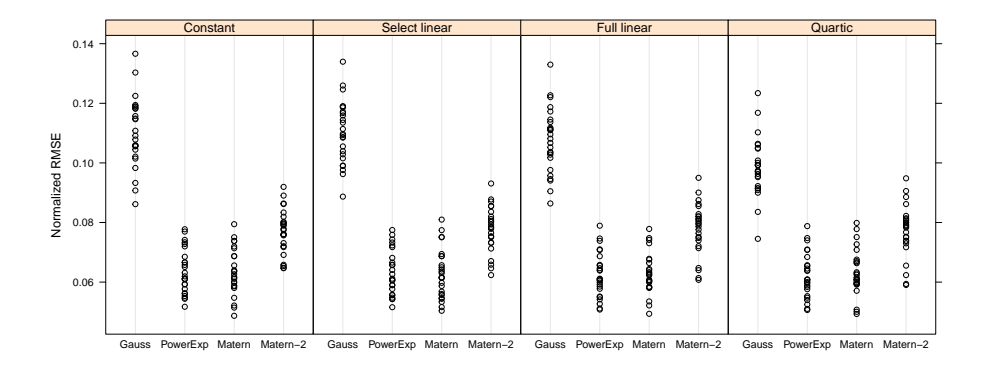

Case 3: Nilson-Kuusk (1989) 5-*d* reflectance plant canopy; *n*=250, so 25 holdout sets of 50 points each. Quartic: refers to quartic in  $x<sub>5</sub>$ , linear in others (used by Bastos&O'Hagan (2009)

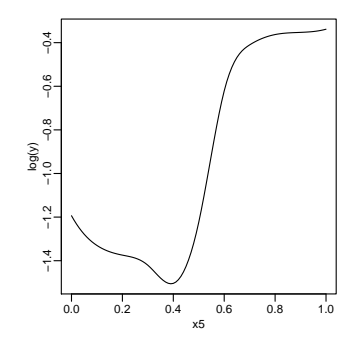

Nilson-Kuusk: Estimated main effect of  $x_5$ .

### **Decision** – **Case 3:**  $\mu$ , **R**

- 1.  $\mu$  = Con: clear and convincing
- 2. No difference between  $R = Powerxp$  or Matérn-opt
- 3. Do not rely solely on  $R = Gauss$

## **Case 4: GaSP(Con,PowExp) v CGP**

CGP (Ba & Joseph, 2012):  $R = Gauss_1 + q(x)Gauss_2q(x')$ ;

Gauss<sub>1</sub> has correlation parameters  $(\theta_1)$  bounded above to capture smooth global trend;

Gauss<sub>2</sub> has correlation parameters ( $\theta_2$ ) bounded below to capture short range volatility;

 $q(x)$  allows non-stationary behavior for second term.

Test Functions:

- (1) Borehole; (2) sin  $(1/(\mathbf{x}_1\mathbf{x}_2))$  on  $[0.3,1.0]$ <sup>2</sup>;
- (3) Nilson-Kuusk; (4) Volcano  $(d=2)$  code

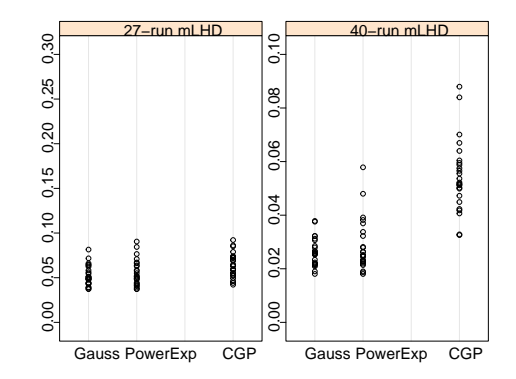

Case 4: PowExp v CGP; Test Function: Borehole

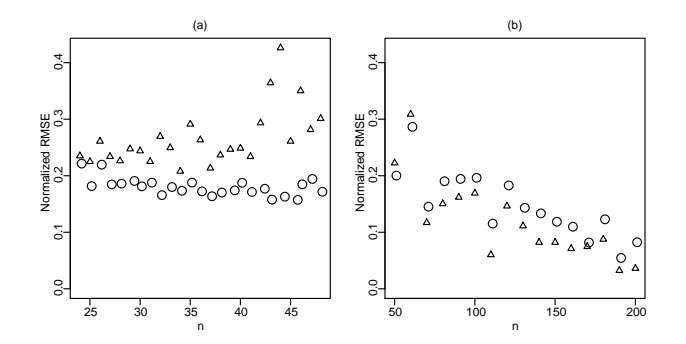

Case 4: GaSP(Con,PowExp)(triangles) v. CGP(circles);  $y = \sin(1/(x_1x_2))$  on  $[0.3, 1.0]^2$ .

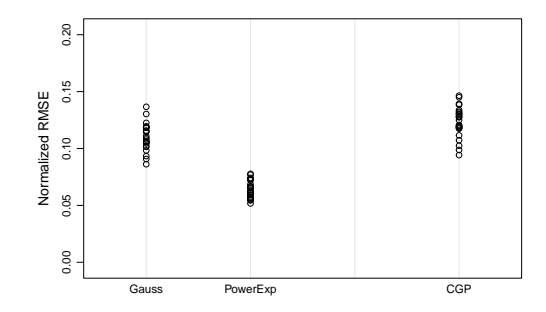

**Case 4** : Nilson-Kuusk *d*=5, *n*=250 leading to 25 designs each of 200 runs with 50 holdout points.

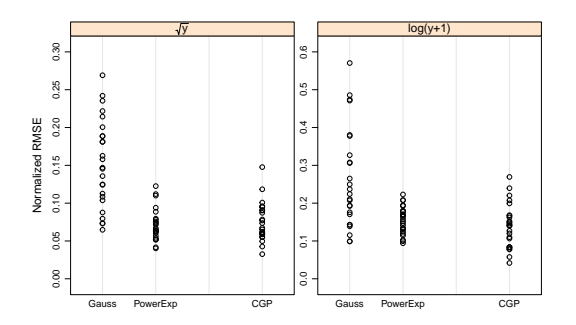

**Case 4** : Volcano (Bayarri et al, 2010) *d*=2, *n*=32 leading to 25 designs each of 27 runs with 5 holdout points.

### **Decision – Case 4: CGP?**

- 1. Evidence is unclear when  $R = CGP$  is preferred to  $R = Powerexp$ .
- 2. Plausible that non-stationary R is useful but what R, when and where is unclear.
- 3. Diagnostics indicating R=PowExp is inadequate point to follow-up strategies, but which ones?

### **Case stayed**

### **Flavors of Bayes**

Empirical Bayes (MLE):  $\max_{\mu, \sigma, \theta, p} L(y | \mu, \sigma, \theta, p)$ 

**Bayes GEM-SA:** 
$$
p=2
$$
;  $\pi(\mu)=1$ ,  $\pi(\sigma^2)=1/\sigma^2$ ,  $\pi(\theta_j)=\exp(-.01\theta_j)$ 

Other Bayes: *p***=2;** different priors for  $\pi(\theta_i)$ 

Hybrid Bayes:Get *θ,p* via MLE, "plug-in", Bayes for *µ*,*σ*

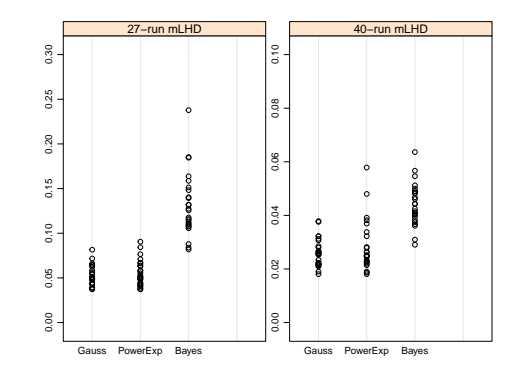

Case 5**:** MLE v**.** Bayes **(**GEM**-**SA**).** Test function**:** Borehole

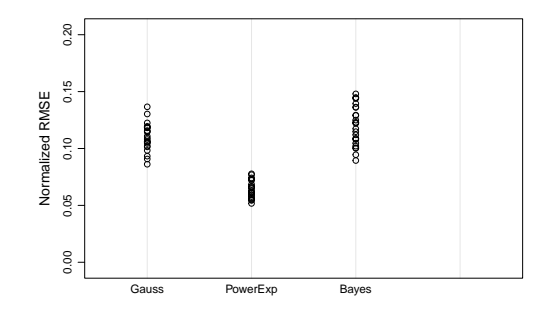

**Case 5**: Nilson-Kuusk *d*=5, *n*=250 leading to 25 designs each of 200 runs with 50 holdout points.

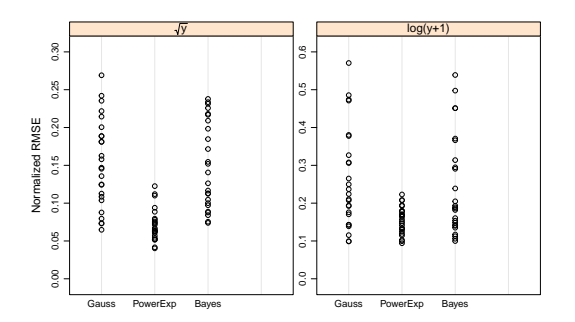

**Case 5**: Volcano (Bayarri et al, 2010) *d*=2, *n*=32 leading to 25 designs each of 27 runs with 5 holdout points.

### **Decision – Case 5: Bayes v MLE**

- 1. Bayes with R=Gauss not better, sometimes worse than MLE with  $R =$ PowExp
- 2. Extend Bayes to allow  $p < 2$

### **Conclusion**

Bertrand Russell, upon being asked what he would reply if, after dying, he were brought into the presence of God and asked why he had not been a believer :

**"**Not enough evidence God! Not enough evidence!**"**